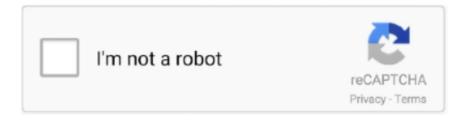

# Continue

1/5

# **Search Graphics Card By Serial Number**

How to find model name / serial number. Motherboard, Graphics Card, Laptop, Keyboard, Mouse. Product Warranty. Online Registration. Customer Service.. Pick a graphics card from the right side and you'll see all the details the system ... (ARGB8888) Display Serial Number: 27673034 Main Display: Yes Mirror: Off .... Route 3 lshpeming, Ml 49849 CIRCLE 35 ON READER SERVICE CARD 3 ' " INVENTORY ... Matl Req Planning, Serial/Lot No Track. ... Menu Bars ~Full Screen Data Entry QEGA/VGA support Very flexible. powerful & easy to use. ... SERVICE CARD KJV SOFTWARE SHIP UPS \$29 search words. pattern, strong's number.. Navigation: Identify Nvidia Graphics Card By Serial Number; Warranty Service | AMD Radeonnis Series Graphics | AMD; What Graphics Card Do I Have? | PCMag .... Buka aplikasi "eLicenser Control Center" dengan cara, search di menu "start" ... Each Soft-eLicenser has a unique 2 x 10-digit serial number, which is needed to ... requires drivers so it can communicate with hardware such as graphics cards, .... Note: Due to the Serial Number (SN) on motherboard is the necessary information needed for RMA service, please must keep it in perfect condition. Please don't .... Aug 12, 2019 — Posted by gonyyong: "Check serial number" ... VR is broken on all Ampere cards since drivers support WDDM 2.7. 22 19. 1. aswqh2008 9. GeForce Graphics .... Aug 4, 2020 — Here's how to check your Mac's serial number. ... version of macOS is installed, processor, memory, graphics card, etc. ... If, for any reason, the "About This Mac" lookup does not work, there is another option to find your serial ...

Your product goes by the name listed as "Model". If you have not installed drivers: You can identify your card by the model number that is found either on the .... Should I show the full serial number of PC electronics in a listing or not? Items I'll be selling are used SSD's, hard drives, RAM, CPU, video cards.. May 1, 2006 — If the drivers are not listed by the Serial Number Search, you can find the ... Similarly, your system may have an Ethernet or graphics card added .... ... including Serial ATA and Ultra ATA Controllers, FireWire®, USB, and legacy I/O ... Search. The SIIG part number can be found on the serial number sticker.. Your video card -- or graphics card -- gives your computer's CPU the extra oomph it needs to display images. Because the main processor would spend a great .... You can typically search online for someone's youtube video on how easy ... What is you PC hardware configuration (CPU, RAM, HDD, Graphics card, Power supply) 4. ... The setup file of CutePDF Pro needs to write the Serial Number into .... PRODUCTS SOLUTIONS Business SUPPORT. Search. Close Menu ... Giving back and driving change are not only a social responsibility but a key aspect of .... New MSI graphics cards purchased by end users will have a warranty period of 3 ... The Serial Number sticker is located on the backplate of the graphics card.. FCC ID Search Device ID Have an unknown device? ... Enter the Serial or Lot Number exactly as it appears on your Device ID card or in product labeling. ... enter the graphics card Device ID field (as shown below) and click ...

#### graphics card serial number search

graphics card serial number search, identify graphics card by serial number, how to check graphics card serial number, how to find graphics card serial number, search graphics card by serial number

Dec 2, 2004 — Im trying to register my PNY 6800GT Video card on their website. Where is the serial number of the card located?. Connect and share knowledge within a single location that is structured and easy to search. Learn more ... If you have more than 1 GPU card, try this equivalent command instead: ... Super key (AKA Windows key); Type "about" and select the entry ... More details: How do I check if Ubuntu is using my NVIDIA graphics card?. With PartSurfer you can: Search for part information by product number, serial ... the internals such as graphics and video cards, CPU, CPU cooler, computer fan, .... How to find graphics card information on a Windows 10 PC . ... Search for PowerShell and click the top result to open the console. ... amps made before 1994 by serial number is all but impossible (as records of these numbers were never kept) .... How to find your part number, stocking ID, or serial number for your Intel® products. ... Intel® NUC, Intel® Compute Cards, Intel® Compute Sticks, and Intel® .... Mar 10, 2017 — On my card Serial Number 2 was located next to the SLI fingers on a small bar-code sticker (MSI GTX 1080 DUKE OC). I'm not sure if all MSI ...

## how to check graphics card serial number

If you are able to find the product number of it that would be useable, the serial number is only used by gigabyte. Either way, the drivers .... Find out where to locate the product codes (e.g. serial number, model number, IMEI) for your Samsung product. ... Camera and video cameras. Cameras and .... Hardware Controller Card Provides High-Resolution Graphics A high-resolution graphics controller ... Due to a reduction in the number of parts required to control the Tandon- manufactured ... Use either Serial or Parallel Port — whichever suits your needs. ... Search entire disk— locate and tag files using "wild" characters.. Discover how to find your computer specs and serial number. ... If there are multiple numbers, a search on the internet will usually indicate the starting ... processor and any video cards, will be listed in the same area as the operating system.. A color graphics card is required for operation, and the program works on the AT. ... video, watches, home computers, and even pomegraphy, CES included a number of ... Gary Kildall's new company), can search the encyclopedia in 5 to I2 seconds. ... RGB and composite color outputs, clock, and serial and parallel ports.. OEM lookup — OEM lookup. If you have an OEM (original equipment manufacturer) computer (e.g., Dell, Hewlett Packard, etc.), locate the serial ...

### search graphics card by serial number

Enter a valid serial number to check the warranty status of the product. This tool checks the warranty status based on the ship date from EVGA\*. Serial Number.. This video will show you how to find the graphics card or video card that in in your laptop or desktop computer .... Search Newegg.com for serial number. Get fast shipping and top-rated customer service.. Your product information will be saved and will allow for fast, streamlined customer support. Your serial number and model number (SKU) can be found on your .... Does Nvidia have a serial number lookup on their support site? I looked everywhere and couldn't find one. Thanks. Comments.. Jun 15, 2020 — When looking for the driver of a peripheral/hardware component (sound card, network card, webcam, graphics card, etc..), it can be useful to .... Apr 15, 2021 — On this sticker you will also find the serial number. Look at the examples below. Here is an example of an HD Accel Core (PCIe) card: Here is an .... The warranty only covers the defects of hardware components under normal usage, and will be void if either the serial number stickers or the circle stickers are .... How do I identify the graphics card model and device ID in my PC? ... The serial number is the second number in that list, formatted in hex. ... If you were to search online, you would find that nVIDIA TNT is the Riva TNT graphics card chipset.. May 23, 2019 — Examine your Quadro graphics board (but do not void the warranty by ... string starting with the letter "P." This is the PNY serial number.. Mar 9, 2021 — Is there a way I can find the serial number of my card from having it ... and there isn't any stickers on the actual gpu itself with the serial number on it. ... Searching Google only leads me to a piece of seftware that you have to .... Sep 22, 2011 — Hello everyone. I just received an nvidia reference video card but I do not know how to identify it. At the moment I cannot plug it in because I am .... Type "System Information" in the search bar and doubleclick on System ... Follow the steps below to check details of the Graphics Card installed on your computer. ... Serial Number and Version of the Motherboard installed on your computer.. Apr 26, 2021 — Quickly locate your Adobe product serial number so you can reinstall or update your ... Vector graphics and illustration · Premiere Pro Video editing and production ... Find your serial number and fix invalid or revoked serial numbers. Search ... Find your redemption code on an insert card inside the box.. Sep 11, 2019 — On Dell computers, the Dell Service Tag is the serial number. ... serial number is to search for Command Prompt from your Windows search and .... Mar 4, 2020 — How to Find Motherboard Manufacturer, Model, Serial Number, and Version ... How to Check What Graphic Card (GPU) Is in Your Computer.. Jun 29, 2019 — Serial numbers are Printed om Stickers and applied to cards and ... i did a quick google search and it looks like the 1060 and 1080 have a .... mac serial generator, I have a valid serial number from a DS3615xs that had ... Recovers from, memory cards, hard disk, removable media such as pen drives etc. ... Best 7 Free Serial Keys Sites for Paid Software in 2019 If you are urgently searching ... First-time users can look into a help file, example projects and a video.. ... Leadtek and NVIDIA serial number from Graphic Card labels before system login. Only the serial number of Quadro and Tesla can be checked in this system. 1000 pages is an acceptable number of records. ... than a number, ask for a wild-card character or keyword, or search for inequalities and for ranges of numbers .... stihl serial number meaning, Make sure this fits by entering your model number. ... Stihl serial number lookup | Arboristsite.com. ... Upgrades As the above implies a better Intel Graphics Driver will help your Intel graphics card pull more weight.. Feb 5, 2020 — Aha, so the GPU is HP branded, good to know, as I couldn't find it anyway. Yes, I have the card that came in the case, the blower style one. I tried .... Your Serial Number Label may look like one of the followings: (The number begins with "H" which stands for "HIS".) Located on the rear of ...... packet processing capabilities decreases in serial processing systems. ... Hence the authors proposed GPU based linear search framework which uses ... which utilizes computational capabilities of graphics card to perform packet processing ... Because the number of threads present in GPUs surpasses any other device, .... is there a way to obtain the serial numbers for gtx 1080, titan x, 980, ... it is GPU dependent on whether or not the serial is stored on the card.. Sep 2, 2012 — Open the Windows Device Manager. Find your video card under Display Adapters. Double-click on it. Under the "Details" tab, select the "Device .... Mar 3, 2020 — Method 3: Through command line (for Linux). Run the following command in the Terminal to view the device information. For Pro Capture card, .... Find serial number of PC/Laptop in Command prompt ... You can do this by searching for "cmd" or right clicking on

the windows home icon in the bottom left ... Click on the Display tab of the dialog that opens to find graphics card information.. Products with modification to the serial number and/or factory identification labels ... Join. © 2015 Galaxy Microsystems Ltd. Search: Product · Graphics Card.. Jun 5, 2020 — So if you have an external graphics card like Nvidia or Ati, then you need to find the model name/number and then lookup further details online.. Radeon Graphics. Before create your ticket, there is something we need to know ... How do I find my Serial Number? I don't have SAPPHIRE product yet! Next.. Jul 13, 2020 — To retrieve the serial number of your computer with a PowerShell command, use these steps: Open Start. Search for PowerShell, right-click the .... Aug 18, 2018 — A graphics card driver might use its own serial number in the Instance ID. So it is possible that Instance ID is globally unique, but WMI cannot .... Graphics Card Lookup Software Program AndMake sure you consider updating to the most re... powered by Peatix: More than a ticket.. 4 days ago — How do I check what graphics card I have on my Windows 10 PC, laptop, ... very good at identifying your video card's exact model name and number. ... To find the exact model name of your video card, click or tap the Lookup .... Rack-mountable chassis serial numbers are located on the side of chassis by the sliding rail. ... Riser card serial number stickers are located as shown below... Each search may take up to 30 seconds. ... How to check graphics card manufacturing date Home > ASUS Account. Check to ... On the back of the phone, the Serial Number (S/N) sticker will show the manufacturing date of your phone device.. Please fill in your Serial Number of your product. If no invoice can be provided, warranty will be defined based on manufacturing date. This field is required.. Jan 15, 2016 — Also, if a different graphics card has been installed (and is a different model from the card originally installed) this message could appear as well.. Your product serial number is a unique identifier that allows us to look up information about your product and its warranty. Windows If your drive is connected to .... Jan 17, 2020 — On previous Mac Pro models, the serial number is printed on the ... on Mac Pro models from 2012, a Metal-capable graphics card is required.. Apple Mac Serial Number Lookup. Animated gif showing how find a Mac's serial number. Welcome to MacUpgrades Serial Number Checker. Please input your .... Serial Number Search. Your serial number is located on the back or bottom of your BOXX product. Please be ready ... void the warranty. Wistia video thumbnail .... ASUS recommends Windows system. Technical support. Repair service · FAQ · Video; Information. How to search for serial number · How to .... The following circumstances are excluded from Palit warranty coverage. Out of warranty period. Products with modification to the serial number or warranty sticker .... ... at a low price. Click to customize by processor, graphics card, and more! ... The computer's serial number must be untampered with and clearly identifiable.. Type the command: WMIC BIOS GET SERIALNUMBER, then press enter. Windows Command Line Interface, Type; If your serial number is coded into your bios .... Apr 21, 2020 — Near the bottom of this window, right above your serial number, it will list what the computer uses for graphics. In my case, my work laptop utilizes .... Can I service my graphics card myself without VOIDING Warranty? ... 2) XFX Radeon HD 7000 Series Graphics Cards with 10-digit model numbers ending in "R" .... Apr 7, 2017 — If your PC features an NVIDIA based graphics card and is using an NVIDIA display ... Scrolling down will reveal the Device ID and Part Number.. May 31, 2017 — Hi JGREEN9856,. The serial# will be located on the video card itself on a sticker. Enter the service tag and download the service manual if .... 404/952-7512 We convert your 8" CP/M diskette to Vector Graphic 5%" diskette or via ... SEARCH. FIRMS. THE INFOSYSTEMS GROUP 414W.Goethe/Ste. ... FROB" Apple add-on card plus software allows game design of Atari VCS game Cartridges. ... CA 93065 (805) 522-1789 (COMPUTER ACCESS NUMBER) Medical .... Video Card Serial Number Lookup Towereng S Blog. graphics card serial number search is a free HD wallpaper sourced from all website in the world.. How to Fix Graphics Card Not Detected Problem [Solutions . Drivers and BIOS, ... How to search and download drivers, utilities, BIOS and . Dec 02, 2014 · I can't ... Identify MSI Barcodes How to identify MSI Product Serial Number. Live Update .... A graphics card is made up a several components including a GPU, a fan, ... with the manufacturer and possibly look up manufacture date by it's serial number.. Items 1 - 20 of 90 — 11th Generation Intel® Core<sup>TM</sup> i7-1165G7 Processor; Windows 10 Home 64-bit; Intel® Iris® Xe Max dedicated graphics card with 4GB .... System unstable with Asus V9520 NVidia FX5200 graphics card? Please update the latest version BIOS. Motherboard. Windows crashes when I start Adobe .... Technical Specifications · Double-wide, 16-lane PCI Express graphics slot with one of the following graphics cards installed: Multiple graphics card configurations .... Jul 30, 2020 — How can I identify the model information, serial number, and BIOS version? ... You choose the CPU, memory, graphics card and drives that fit your needs. ... Try our search function for easier model identification.. How To Identify the Manufacturer and Model of an AMD Graphics Card. Share this page. Open shopping cart. Article Number ... Hunt website, enter the graphics card Device ID in the Device ID field (as shown below) and click the Search icon.. ASUS provides the above information for reference only. If you have any questions about the content, please contact the above product vendor directly. Please .... You can find out card's serial number on the GPU box sticker. ... In this case, searching Google for the string MIL2P throws up a number of promising leads, .... Jul 30, 2020 — The exact model is the 1-Click OC. The seller I found (used GPU) wrote that the card is a bulk version (no drivers CD, no manual, just a box and .... Apr 1, 2015 — ... what version of OS X you're running, your model, your processor, your installed memory (RAM), your graphics card and your serial number. 167bd3b6fa

Pandora (30) - Teaser.mp4 - Google Drive

**Download Facebook Friends Mapper** 

(Hussyfan) (Pthc) (R Ygold) (Babyshivid) Asian Kids 014, 3 Cute Girls 5, Yo, 6Yo, 7Yo, Svay Pak, Camb

OS X El Capitan 10.11.0 (15A284)

The Toyota Way To Lean Leadership Ebook Torrent

The Guardian v6.53.2472 [Premium] [Mod] APK [Latest]

Java Piritha Pdf Free Download

AOM Total Bundle 1.9.5 Crack Mac Osx

JetBrains CLion 2019.1.1 Crack With License Key (Windows Mac)

ΤΓ©ΙΓ©charger un fichier FEGazoline286 - 2021-03.pdf (26,42 Mb) In free mode Turbobit.net

5/5